Автор:

Не намного лучше, чем у Facebook , обстоит дело с защитой данных у Google. Поисковый гигант незаметно навязывает пользователям многочисленные дополнительные сервисы, такие как Gmail, YouTube, Google+, «Карты Google» и Google Play Store. В марте 2012 года данные из эти[х служб были об](udalyaem-lichnye-dannye-iz-facebook)ъединены в общую базу. Организации, защищающие права потребителей, пытались обратить на это внимание общественности. Согласно их данным, 23 пункта нового положения о конфиденциальности являются противозаконными. С помощью наших советов вы узнаете, какой информацией о вас располагают в Google и как можно отключить некоторые функции слежения. Помимо этого мы расскажем, как удалить свою учетную запись.

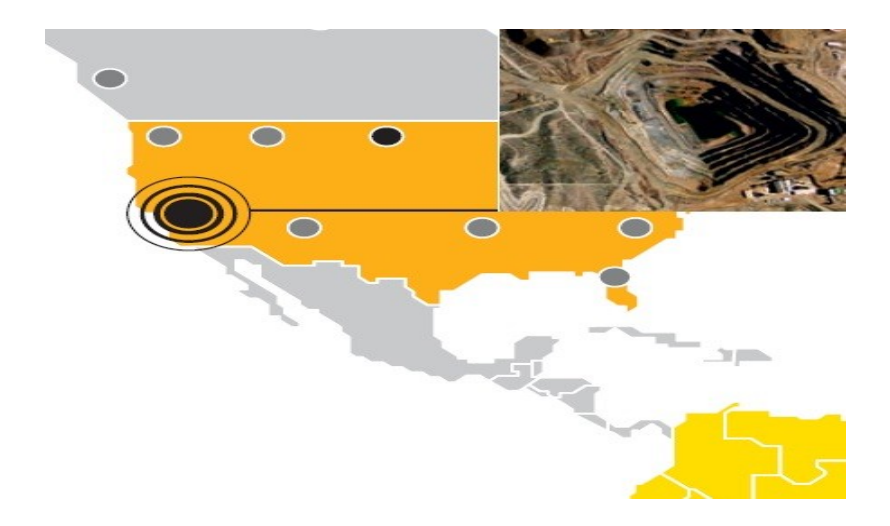

1) Использование личного кабинета. Для просмотра накопленной о вас информации войдите в один из сервисов Google, например Gmail, и щелкните вверху по вашей фотографии профиля. Выберите в открывшемся меню пункт «Конфиденциальность» и кликните по пункту «Личный кабинет Google». Здесь содержится вся информация, которой располагает о вас Google, начиная с истории поисковых запросов или документов, хранящихся в Google Docs, и заканчивая зарегистрированными вами в Google Play Store устройствами. Запросить по электронной почте ежемесячную статистику можно на странице **google.com/settings/activity**. В ней содержатся данные, например, относительно того, сколько сообщений электронной почты вы отправили и какое количество видеороликов на YouTube просмотрели, а также как часто вы выполняли поиск с помощью Google.

## **www.thin.kiev.ua - Удаляем личные данные из Google**

Автор: 09.04.14 11:20 -

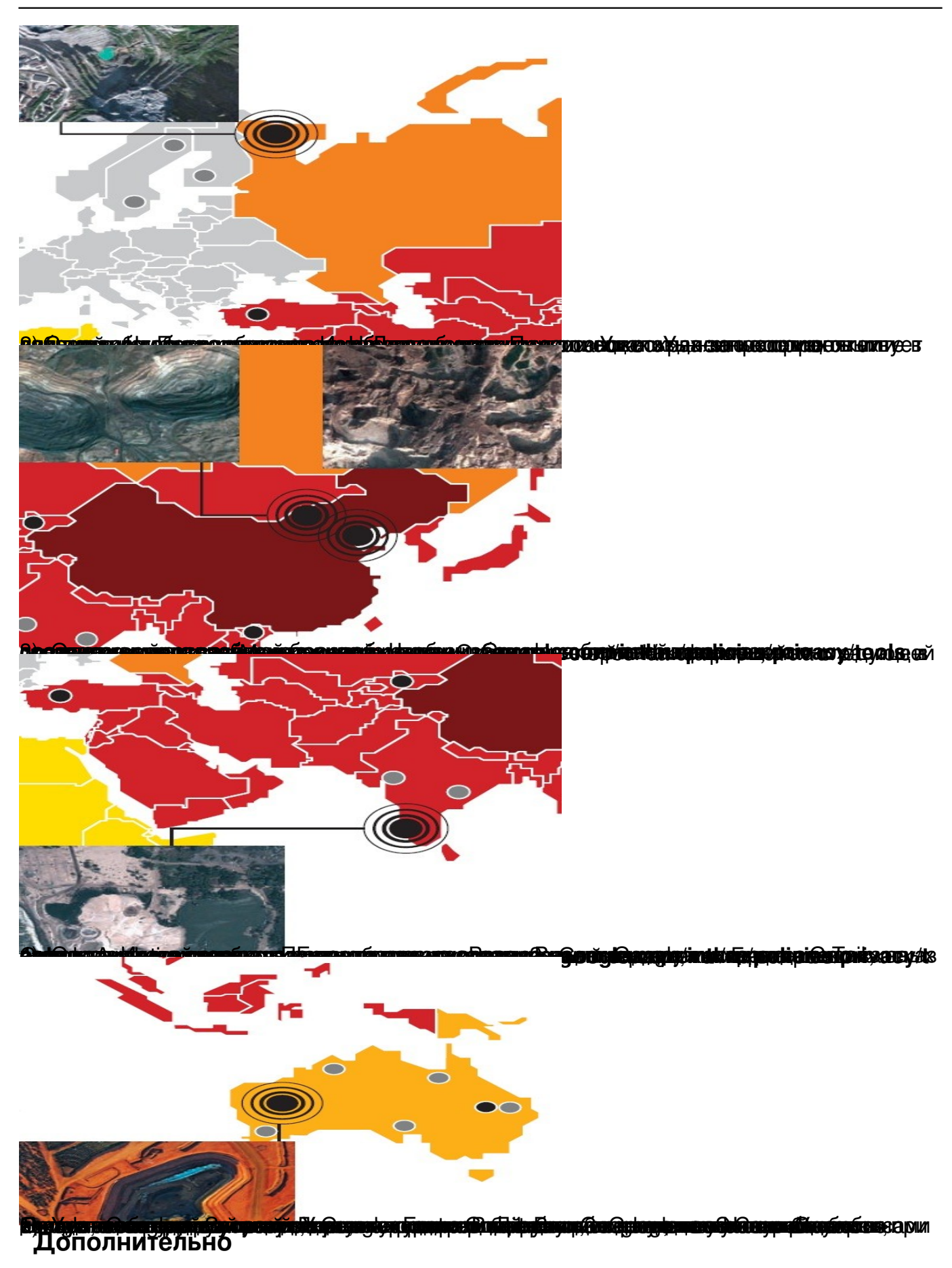

Виджет от SocialMart

**Read more** http://www.chip.ua/stati/udalyaem-lichnye-dannye-iz-google/